## [Continue to Setting up HLDS](https://mwohlauer.d-n-s.name/wiki/doku.php?id=en:troubleshooting:setting_up_hlds)

From:

<https://mwohlauer.d-n-s.name/wiki/> - **mwohlauer.d-n-s.name / www.mobile-infanterie.de**

Permanent link: **[https://mwohlauer.d-n-s.name/wiki/doku.php?id=en:troubleshooting:hlds\\_aufsetzen](https://mwohlauer.d-n-s.name/wiki/doku.php?id=en:troubleshooting:hlds_aufsetzen)**

Last update: **2022-04-01-21-39**

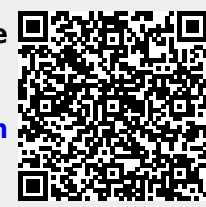